#### **Иерархия памяти в CUDA. Глобальная память.**

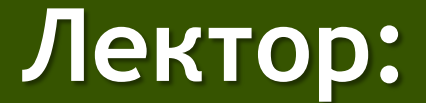

[Боресков](mailto:steps3d.narod.ru, cs.msu.su@gmail.com) [А.В. \(ВМК МГУ\)](mailto:steps3d.narod.ru, cs.msu.su@gmail.com) [\(steps3d@narod.ru\)](mailto:steps3d@narod.ru)

#### **План**

- CUDA Compute Capability
- Типы памяти в CUDA
- Основы CUDA С API

#### **План**

- CUDA Compute Capability – Получение информации о GPU
- Типы памяти
- Основы CUDA С API

## **CUDA Compute Capability**

- Возможности GPU обозначаются при помощи *Compute Capability*, например  $1.1$
- Старшая цифра соответствует архитектуре
- Младшая небольшим архитектурным **ИЗМЕНЕНИЯМ**
- Можно получить из полей *major* и minor структуры cudaDeviceProp

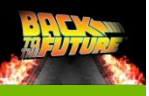

## **CUDA Compute Capability**

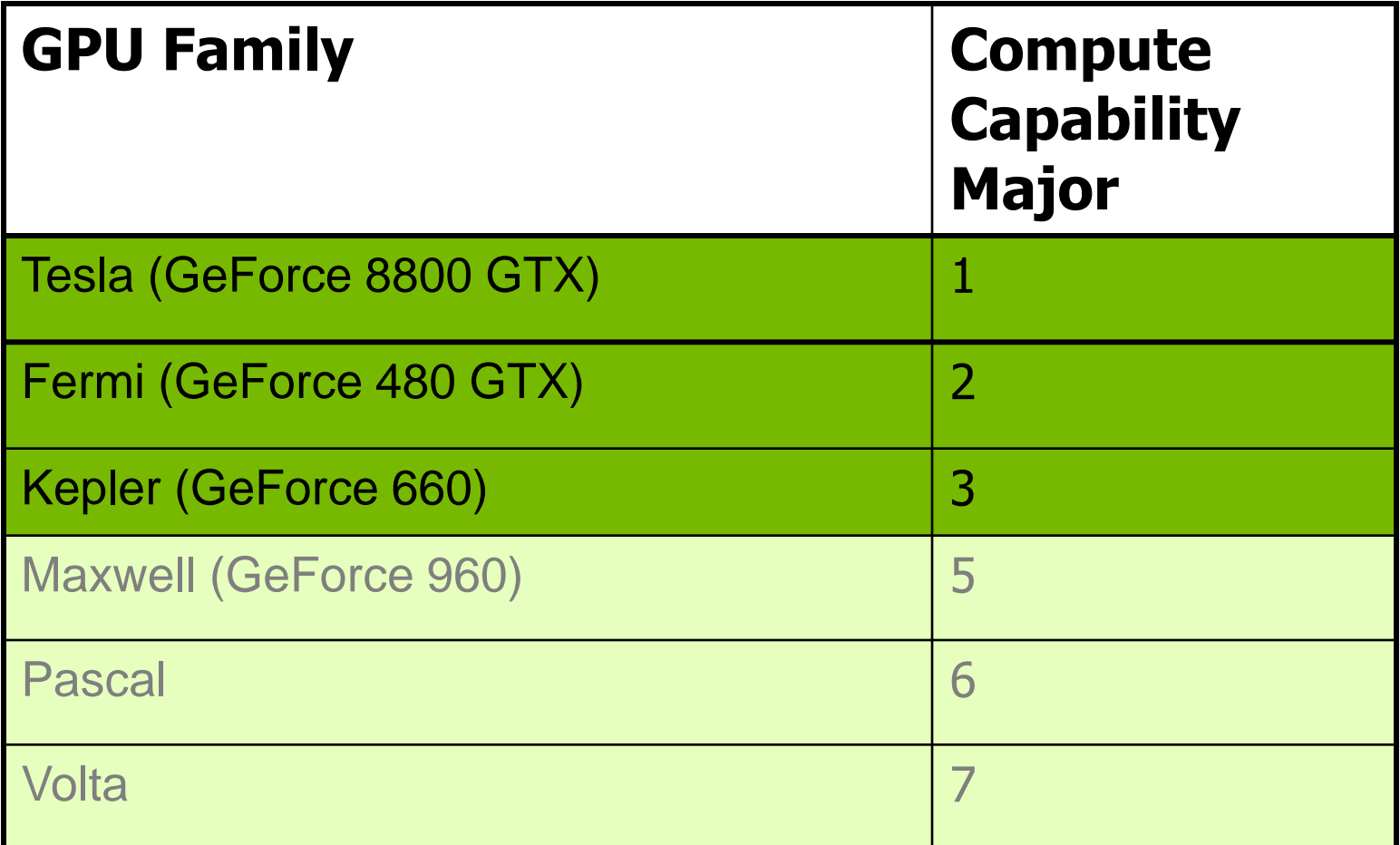

Определяется архитектурой GPU, не имеет ничего общего с версией CUDA

## **CUDA Compute Capability**

- Compute Caps. доступная версия CUDA
	- Разные возможности HW
	- Пример:
		- В 1.1 добавлены атомарные операции в global memory
		- В 1.2 добавлены атомарные операции в shared memory
		- В 1.3 добавлены вычисления в double
		- В 2.0 добавлены управление кэшем и др. операции
- Сегодня Compute Caps:
	- Влияет на правила работы с глобальной памятью
- На курсе рассмотрим 2.0 7.0

#### **Получение информации о GPU**

```
int main ( int argc, char * argv [] )
{
   int deviceCount;
   cudaDeviceProp devProp;
   cudaGetDeviceCount ( &deviceCount );
   printf ( "Found %d devices\n", deviceCount );
   for ( int device = 0; device < deviceCount; device++ )
   {
      cudaGetDeviceProperties ( &devProp, device );
      printf ( "Device %d\n", device );
      printf ( "Compute capability : %d.%d\n", devProp.major, devProp.minor );
      printf ( "Name : %s\n", devProp.name );
      printf ( "Total Global Memory : %ld\n", devProp.totalGlobalMem );
      printf ( "Shared memory per block: %d\n", devProp.sharedMemPerBlock );
      printf ( "Registers per block : %d\n", devProp.regsPerBlock );
      printf ( "Warp size : %d\n", devProp.warpSize );
      printf ( "Max threads per block : %d\n", devProp.maxThreadsPerBlock );
      printf ( "Total constant memory : %d\n", devProp.totalConstMem );
   }
```

```
return 0;
```
**}**

## **Выбор GPU**

- В системе может быть установлено несколько поддерживающими CUDA GPU
	- Возможно с разными Compute Capability
- Описанный выше код позволяет получить информацию обо всех поддерживаемых GPU
- Для выбора GPU как текущего используется вызов
	- cudaSetDevice ( int device )
	- Контекст создается неявно при вызове CUDA,
	- Никакой специальной инициализации не нужно
	- Контекст можно также уничтожить
		- cudaDeviceReset ()

#### План

- CUDA Compute Capability
- Типы памяти в CUDA
	- Глобальная
- ОСНОВЫ CUDA С API

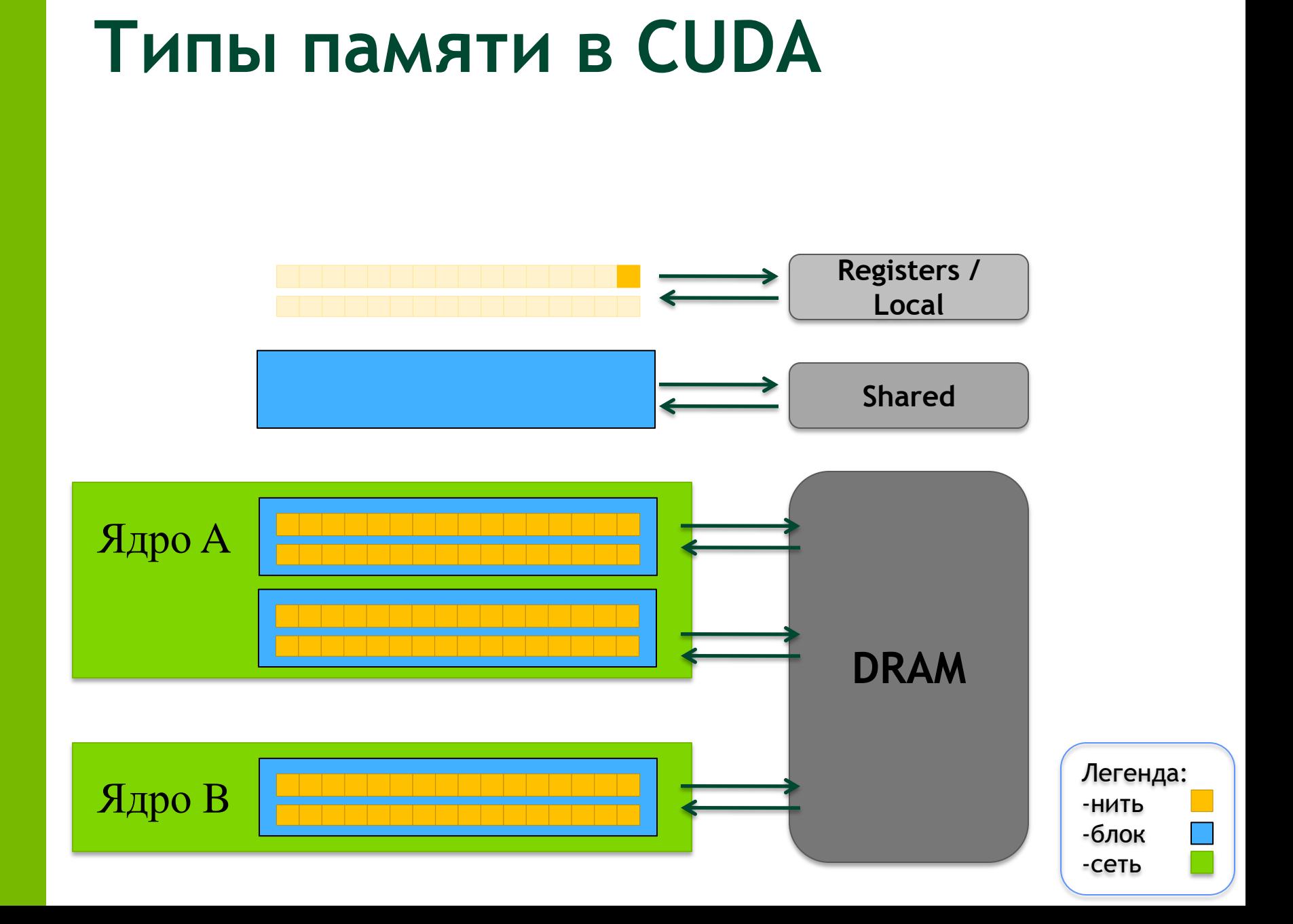

#### **Типы памяти в CUDA**

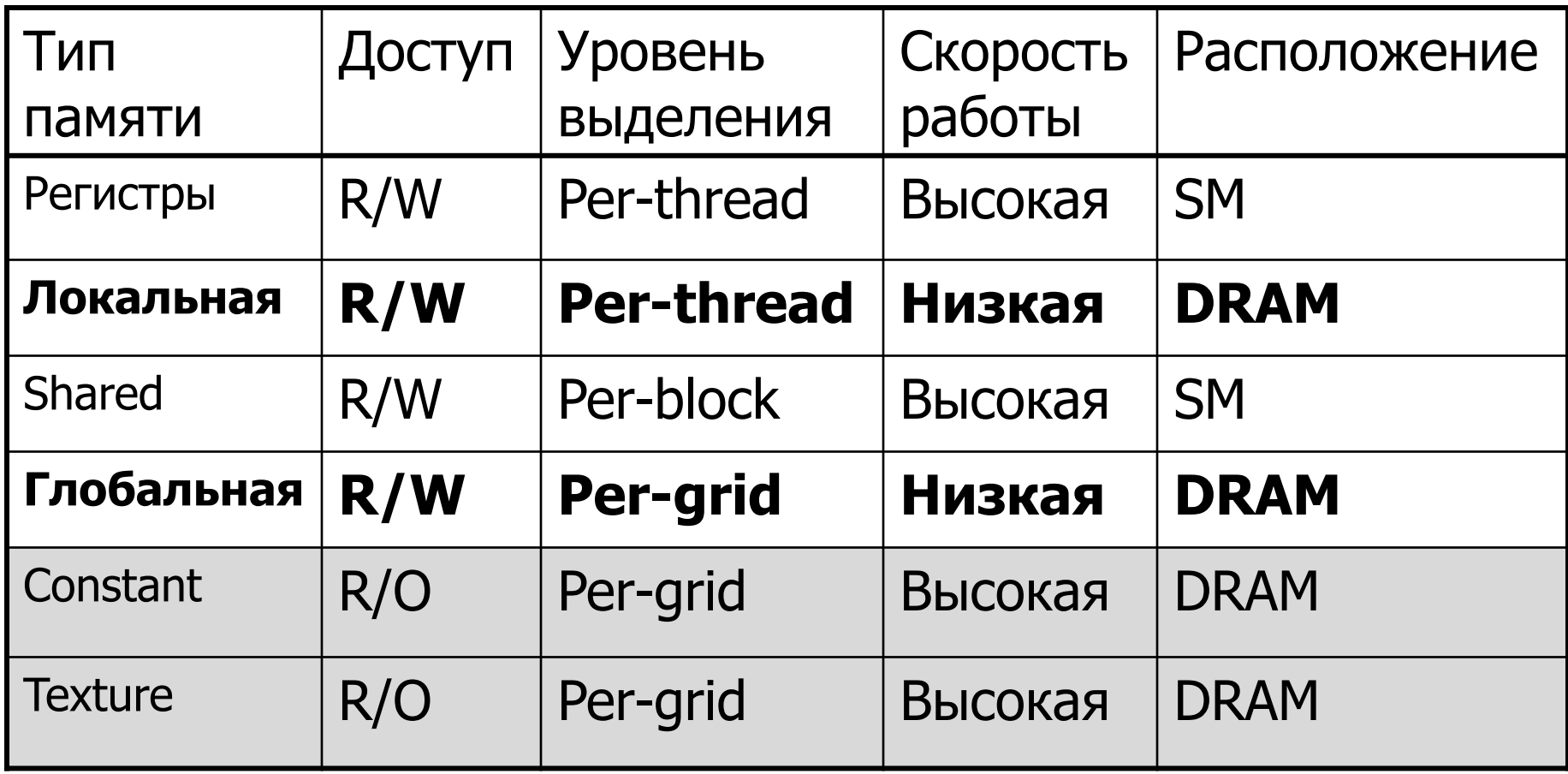

Легенда: -интерфейсы доступа

#### Типы памяти

• Быстродействие приложения очень сильно определяется доступом к памяти и используемыми типами памяти

– Гораздо серьезнее чем на CPU

- Shared и регистры самая быстрая
- Глобальная (DRAM) самая медленная
- В ряде случаев можно использовать константную и текстурную память, но у нее свои особенности
- Доступ к памяти для варпа
	- Целиком для всего варпа для СС > = 2.0
	- По полуварпам для СС 1.х

#### **План**

- CUDA Compute Capability
- Типы памяти в CUDA
- Основы CUDA C API
	- Выделение глобальной памяти
		- Пример: умножение матриц
		- Coalescing
		- Pitch linear
		- Pinned
	- Работа с глобальной памятью

## Основы CUDA С API

- В CUDA есть два API
	- Высокоуровневый CUDA С АРІ (мы будем разбирать его)
	- Низкоуровневый CUDA Driver API  $\overline{\phantom{m}}$
- Внутри каждого API есть определенные соглашения
	- Bce функции CUDA C API начинаются с cuda  $\equiv$
	- Все функции CUDA C API возвращают код ошибки (cudaError t)  $-$ 
		- cudaSuccess ошибки нет, все в порядке
	- Многие функции на самом деле асинхронны  $\overline{\phantom{a}}$ 
		- Запрос помещается в очередь GPU и управление сразу же возвращается, хотя запрос даже не начал выполняться
		- Асинхронные запросы  $\bullet$ 
			- Запуск ядра
			- Копирование памяти \*Async
			- Копирование памяти device <-> device
			- Инициализация памяти (cudaMemset)

## **Основы CUDA С API**

- Не требуют явной инициализации
- Все функции возвращают cudaError\_t -cudaSuccess в случае успеха
- Начинаются с cuda
- Многие функции API асинхронны:
	- Запуск ядра
	- Копирование функциями \*Async
	- Копирование device <-> device
	- Инициализация памяти

#### **Основы CUDA C API**

**// Получение информации о существующих в системе GPU**

```
cudaError_t cudaGetDeviceCount ( int * );
```

```
cudaError_t cudaGetDevicePropertis ( cudaDeviceProp * props, int deviceNo );
```
**// Получение информации об ошибках**

**char \* cudaGetErrorString ( cudaError\_t );**

**cudaError\_t cudaGetLastError ();**

**// Синхронизация исполнения в текущем CPU потоке и в CUDA stream'e**

**cudaError\_t cudaDeviceSynchronize ();**

**cudaError\_t cudaStreamSynchronize ( cudaStream\_t \* stream );**

**// Средства управления событиями**

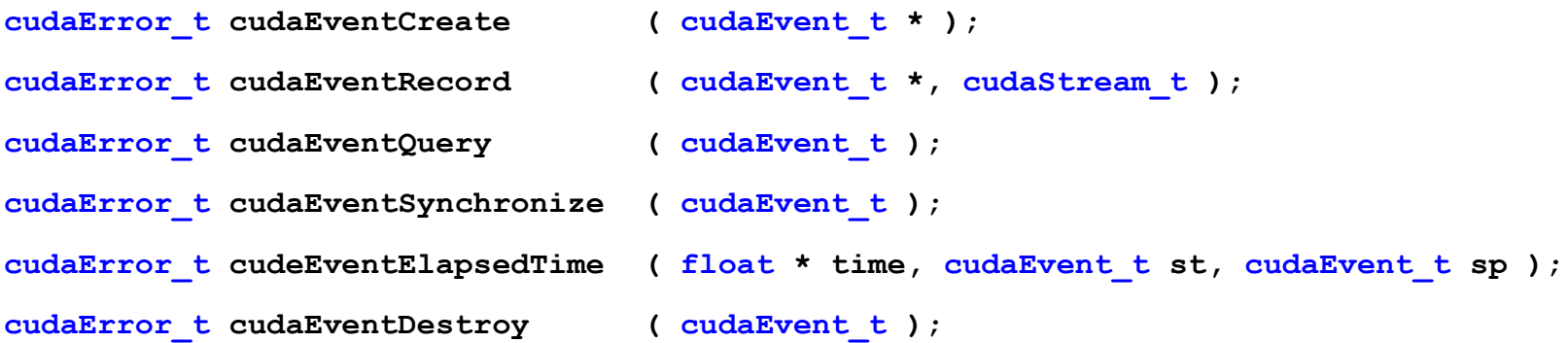

#### **Функции для работы с глобальной памятью**

```
cudaError_t cudaMalloc ( void ** devPtr, size_t size );
cudaError_t cudaMallocPitch ( void ** devPtr, size_t * pitch, 
                             size_t width, size_t height );
cudaError_t cudaMalloc3D ( cudaPitchedPtr * pitchedDevPtr, 
                   cudaExtent extent );
cudaError_t cudaFree ( void * devPtr );
cudaError_t cudaMemcpy ( void * dst, const void * src, size_t count, 
                             enum cudaMemcpyKind kind );
cudaError_t cudaMemcpyAsync ( void * dst, const void * src, 
                             size_t count, 
                             enum cudaMemcpyKind kind, 
                             cudaStream_t stream );
cudaError_t cudaMemset ( void * dst, int value, size_t count );
```
## **Работа с глобальной памятью**

- В 32-бита нет способа отличить указатель в память GPU от указателя в память CPU
	- Обращение не на той стороне ведет к crash
	- Венгерская нотация (тот редкий случай, когда подходит)
- В 64 бита используется унифицированное адресное пространство, в котором находится память CPU и память всех GPU
	- Можно проверить указатель cudaPointerGetAttributes
- В команде копирования памяти указывается направление копирования (в 32 бита иначе его не задать)
	- $-$  В 64 бита можно смело писать  $\text{cudamen}$ ет $\text{cylofault}$  мы просим систему саму понять где какая память

## **Работа с глобальной памятью в CUDA**

#### • Пример работы с глобальной памятью

**float \* devPtr; // pointer to device memory**

**// allocate device memory**

**cudaMalloc ( (void \*\*) &devPtr, 256\*sizeof ( float );**

**// copy data from host to device memory**

**cudaMemcpy ( devPtr, hostPtr, 256\*sizeof ( float ), cudaMemcpyHostToDevice );**

**// process data ...**

**// copy results from device to host**

**cudaMemcpy ( hostPtr, devPtr, 256\*sizeof( float ), cudaMemcpyDeviceToHost );**

**// free device memory**

**cudaFree ( devPtr );**

## **Работа с глобальной памятью**

- Вся выделяемая память выровнена как минимум по 256
- Команды для чтения 1/2/4/8/16-байтовых слов за раз
- **Выравнивание данных**
- Работа с памятью зависит от CC
- $CC 3.x$ 
	- Кэшируется в L2, может также кэшироваться в L1
	- $-$  L1 & L2 128 bytes cache line
	- Только L2 32 bytes cache line
	- Кэширование в L1 включается опцией компилятора –Xptxas –dlcm=ca
	- Запросы к памяти блоками по 128 байт, затем разбиваются на cache lines
- $\cdot$  CC 5.x
	- Кэшируется в L2 также, как и для 3.x
	- Constant data can be cached in unified L1/texture cache (через функцию  $\log$ )
- СС 6.х и 7.х
	- Как и для 5.х

#### **Пример: умножение матриц**

- Произведение двух квадратных матриц A и B размера  $N*N$ , N кратно 16
- Матрицы расположены в глобальной памяти
- По одной нити на каждый элемент произведения
	- 2D блок 16\*16
	- 2D grid

#### Умножение матриц. Простейшая реализация.

```
#define BLOCK SIZE 16
global void matMult (float * a, float * b, int n, float * c)
\left\{ \right.int bx = blockIdx.x;
 int by = blockIdx.y;
 int tx = threadIdx.x;
 int ty = threadIdx.y;
 float sum = 0.0f;
 int ia = n * BLOCK SIZE * by + n * ty;
      ib = BLOCK SIZE * bx + tx;
  int
      ic = n * BLOCK SIZE * by + BLOCK SIZE * bx;int
 for (int k = 0; k < n; k++)sum += a [ia + k] * b [ib + k*n];
```
c [ic + n \* ty + tx] = sum;

#### **Умножение матриц. Простейшая реализация.**

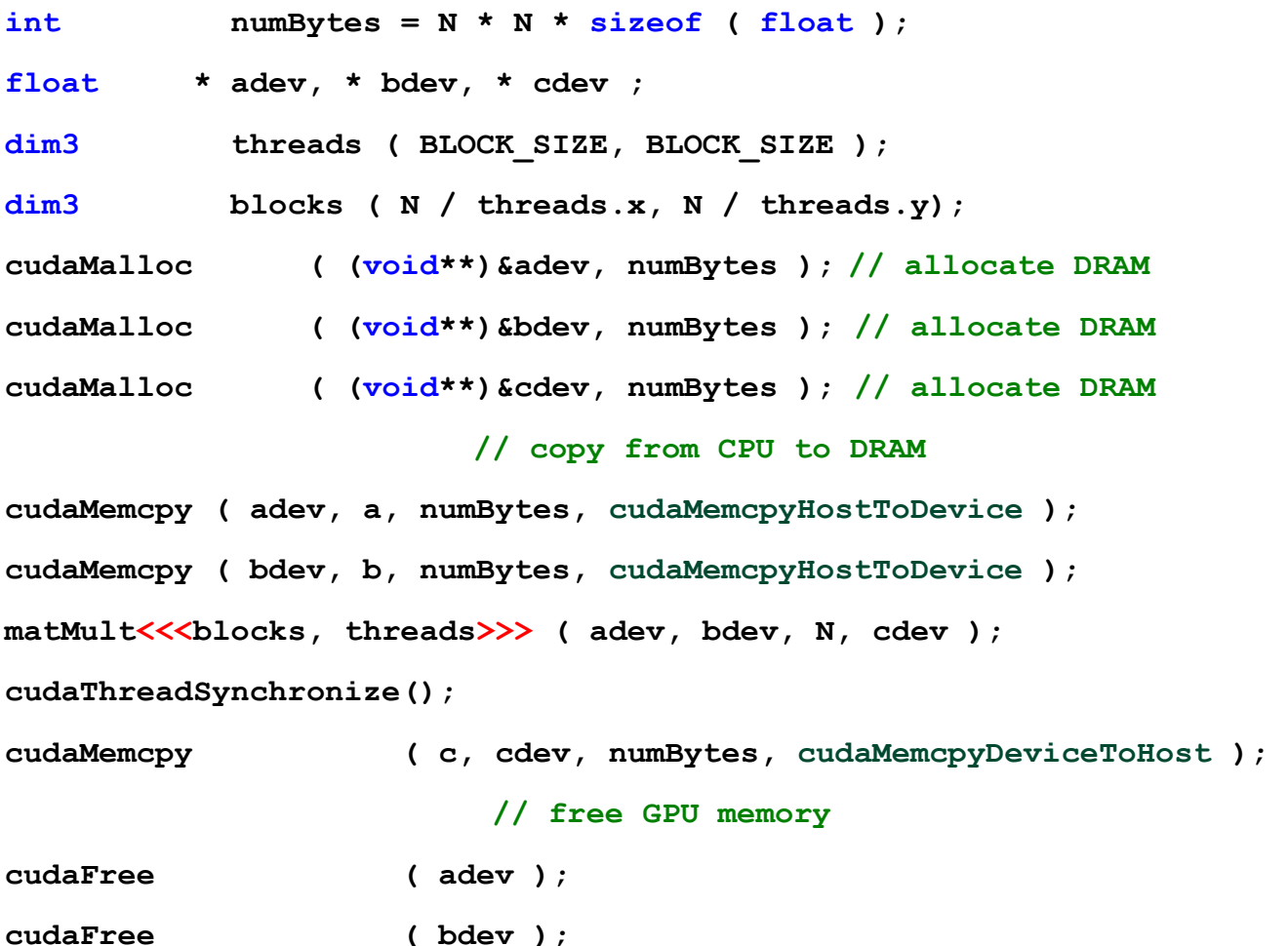

**cudaFree ( cdev );** 

## **Простейшая реализация.**

- На каждый элемент
	- $-2*N$  арифметических операций
	- 2\*N обращений к глобальной памяти
- Узкое место доступ в память

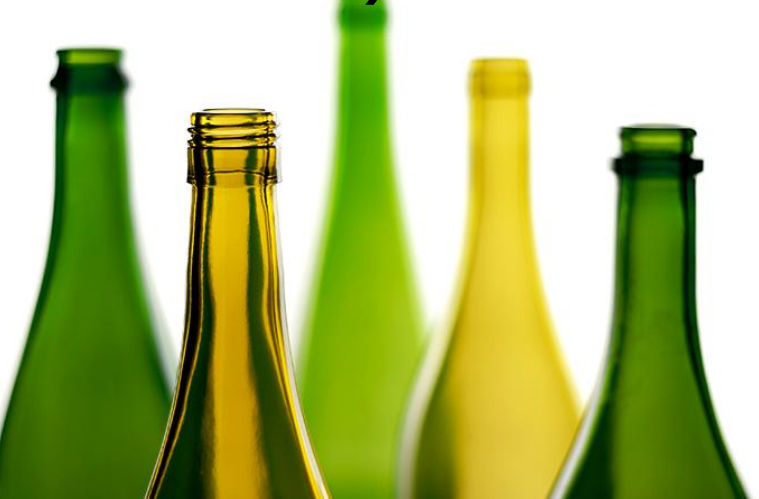

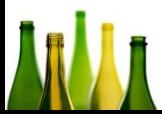

## **Используем CUDA Profiler**

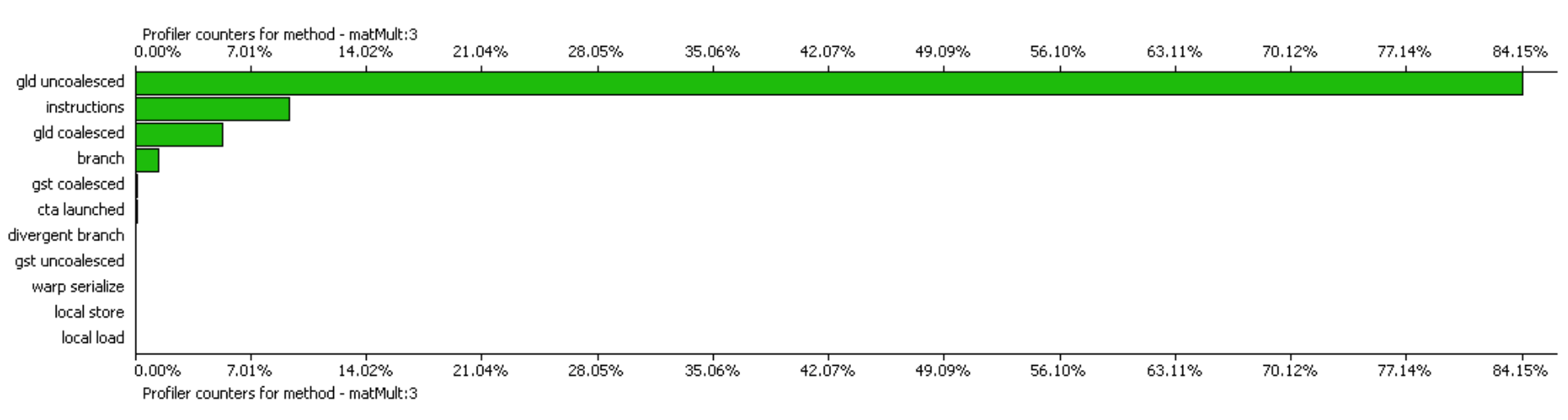

**Profiler Counter Plot** 

- Основное время (84.15%) ушло на чтение из глобальной памяти
- Вычисления заняли всего около 10%

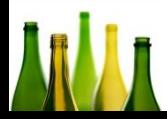

## **Работа с памятью в CUDA**

- Основа оптимизации правильная работа с памятью:
	- Максимальное использование sharedпамяти
		- Лекция 4
	- Использование специальных шаблонов доступа к памяти
		- Coalescing

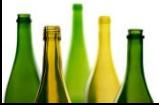

## Оптимизация работы с глобальной памятью.

- Команды поддерживают чтение за раз 1/2/4/8/16-байтовых слов
- При обращении к  $t/7$ 
	- sizeof(t [0]) равен 4/8/16 байтам
	- $t$  /i] выровнен по sizeof (t [0])
- Вся выделяемая память всегда выровнена по 256 байт

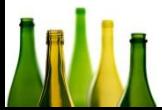

#### **Использование выравнивания.**

```
struct vec3
{
  float x, y, z;
};
```

```
• Размер равен 12 байт
```
• Элементы массива не будут выровнены в памяти

```
struct __align__(16) vec3
{
  float x, y, z;
};
```
- Размер равен 16 байт
- Элементы массива всегда будут выровнены в памяти
- Вся структура может прочитана за одну команду

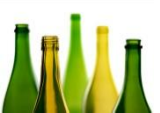

## **Объединение запросов к глобальной памяти.**

- GPU умеет объединять ряд запросов к глобальной памяти в транзакцию одного сегмента
- Длина сегмента должна быть 32/64/128 байт
- Сегмент должен быть выровнен по своему размеру

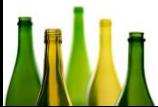

# **Объединение (coalescing) 2.x**

- На мультипроцессоре есть L1 кэш
	- Физически там, где разделяемая память
- Мультипроцессоры имеют общий L2 кэш
- Флаги компиляции
	- Использовать L1 и L2 :-Xptxas -dlcm=ca
	- Использовать L2 :-Xptxas -dlcm=cg
- Кэш линия 128B
- Объединение происходит на уровне варпов

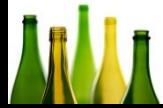

# **Объединение (coalescing) 3.x**

- Обычно кэшируется только в L2 также как и для 2.х
- Объединение происходит на уровне варпов
- Read-only данные могут также кэшироваться константным кэшем

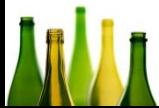

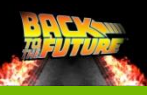

# **Объединение (coalescing) 2.x**

• Если L1 кэш включен: всегда 128B сегменты

2 транзакция по 128B

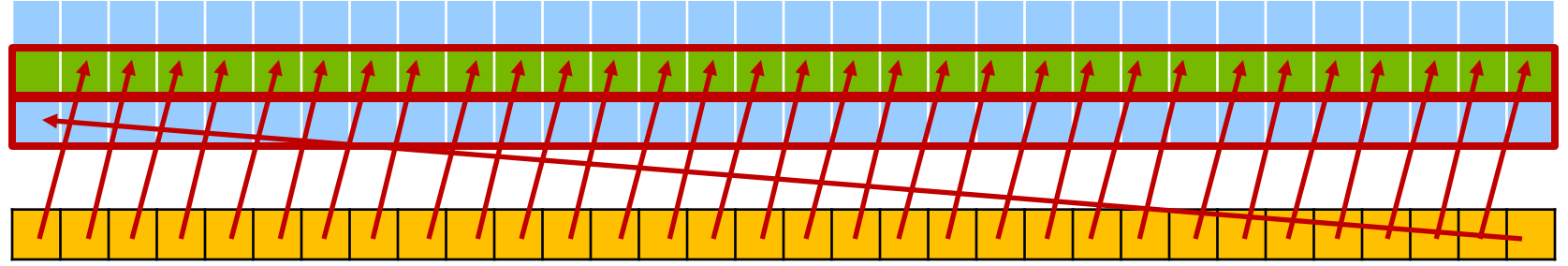

• Если L2 кэш выключен: всегда 32B сегменты

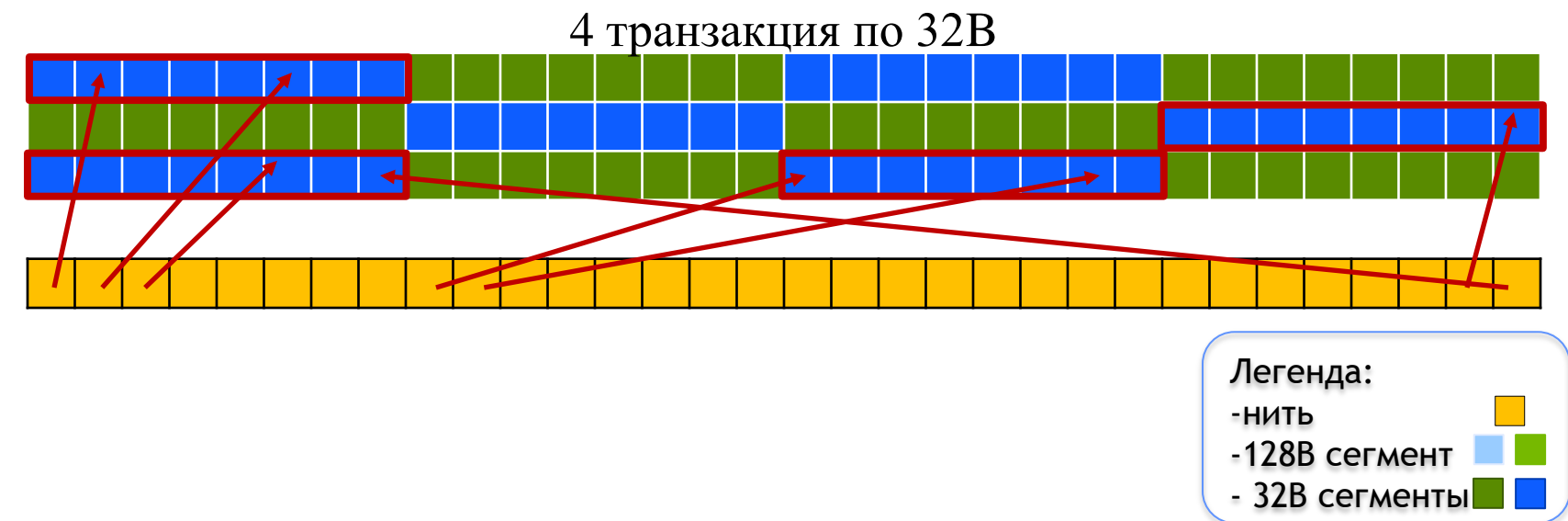

## **Объединение (coalescing)**

- Увеличения скорости работы с памятью на порядок
- Лучше использовать не массив структур, а набор массивов отдельных компонент
	- Проще гарантировать условия выполнения coalescing'a

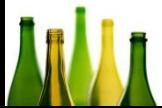

#### **Использование отдельных массивов**

```
struct vec3
{
  float x, y, z;
};
vec3 * a;
float x = a [threadIdx.x].x;
float y = a [threadIdx.x].y;
float z = a [threadIdx.x].z;
float * ax, * ay, * az;
float x = ax [threadIdx];
float y = ay [threadIdx];
float z = az [threadIdx];
```
Не можем использовать coalescing при чтении данных

Поскольку нити одновременно обращаются к последовательно лежащим словам памяти, то будет происходить coalescing

## **Pitch linear**

- Для работы с 2D данными
	- **cudaMallocPitch(&ptr, &p, w, h)**
	- В p возвращает ширину выделенной памяти в байтах
	- $-p \geq w * sizeof()$
- Для 1.x p кратно 64
- Для 2.x p кратно 128

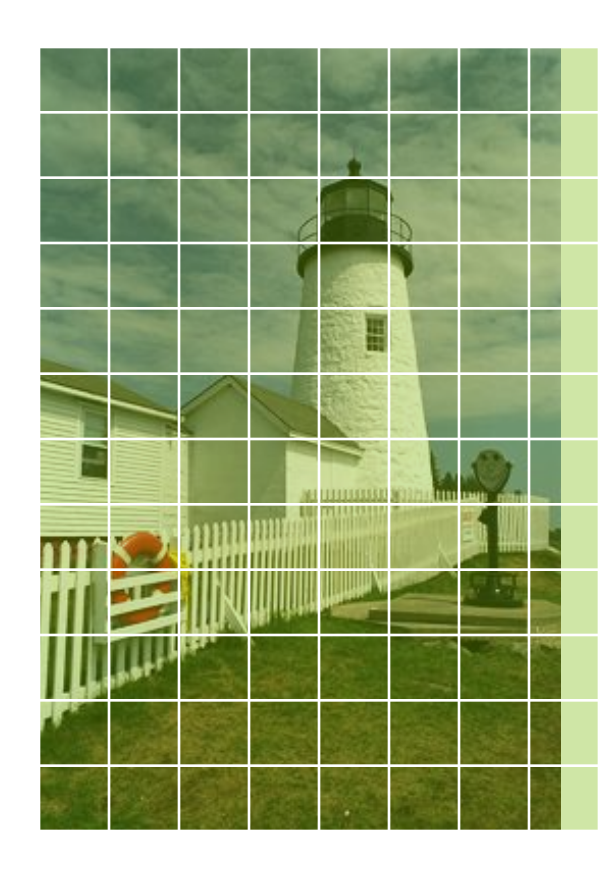

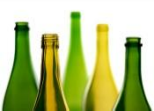

## **cudaMalloc3D**

• Для работы с 3D данными

– **cudaMalloc3D(&ptr, extent)**

**cudaExtent extent;**

**cudaPitchedPtr ptr;**

```
extent = make_cudaExtent(width, height, depth);
cudaMalloc3D ( &ptr, extent);
```
**// Access: ptr.pitch, ptr.ptr**

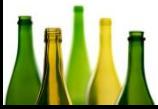

## **Pinned память**

#### • Для ускорения передачи по PCI-E

- **cudaMallocHost(&hostPtr, size)**
- **cudaHostAlloc(&hostPtr, size, flag)**
- **cudaHostFree(hostPtr)**
- Флаги при выделении памяти
	- **DEFAULT** : эквивалентно cudaMallocHost
	- **PORTABLE** : для работы со множеством GPU из одного потока
	- **MAPPED** : для систем с общей памятью
	- **WRITE-COMBINED** : память не кэшируется на CPU, передача по PCI-E быстрее, чтение на CPU медленное

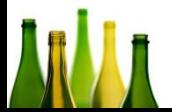

## **Работа с глобальной памятью**

- threadfence() дождаться, когда для всех активных блоков, текущие обращения в память завершаться
	- Не является средством синхронизации блоков
	- Блоки могут быть в разных состояниях
- threadfence\_block() дождаться пока все операции записи в память завершаться для вызвавшего блока

## **Работа с глобальной памятью**

• volatile указывает, что переменная может быть изменена извне.

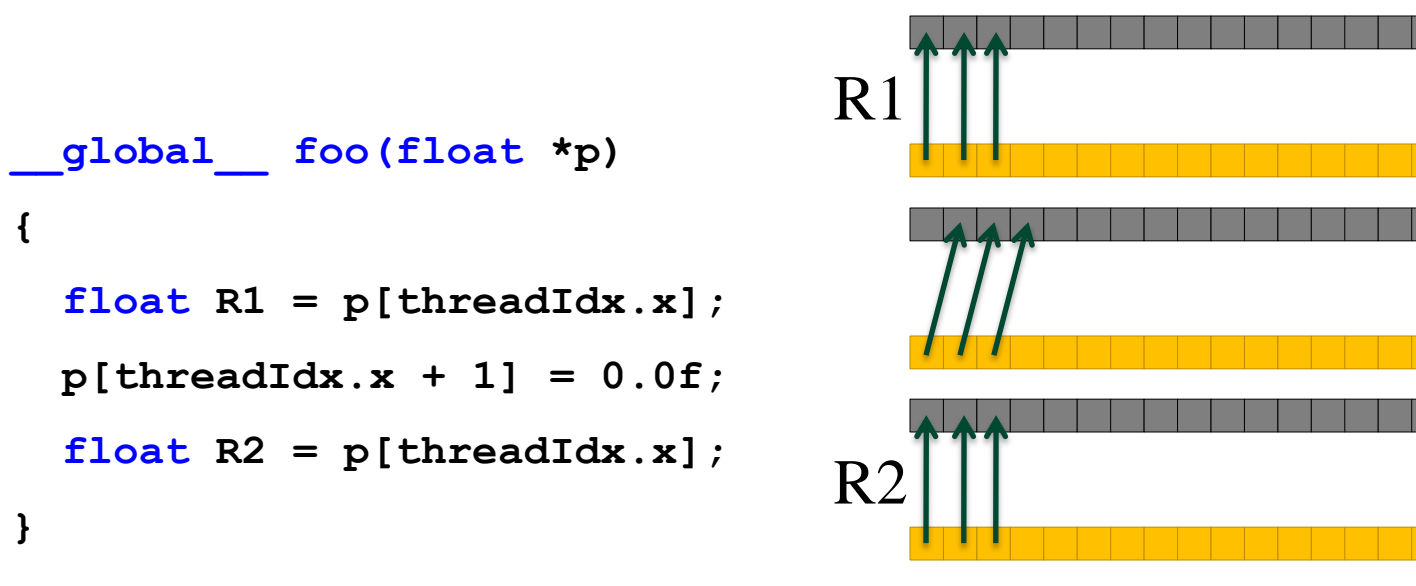

- В примере  $R1 == R2$
- Слишком умный компилятор  $\odot$

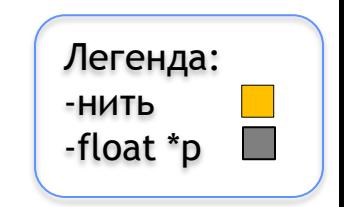

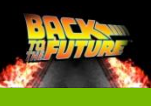

## **Работа с глобальной памятью (2.x)**

- Глобальный и локальный контроль за кэшем
	- cudaThreadSetCacheConfig()
	- cudaFuncSetCacheConfig
- cudaFuncCachePreferNone: значение по умолчанию
- cudaFuncCachePreferShared: бОльший объем разделяемой памяти предпочтительней
- cudaFuncCachePreferL1: 6Ольший объем L1 кэша предпочтительней

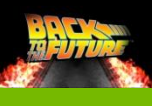

## Работа с управляемой памятью  $(3.x n 64-6$ итная ОС)

- Единое адресное пространство для CPU и GPU
- Выделение через cudaMallocManaged
- Может обращаться и CPU и GPU
- Во время активности GPU CPU не может обращаться
- Прозрачно обрабатывает внутренние ссылки
- cudaMemcpy определяет местоположение по последнему аргументу
- Память выделяется на GPU, неявная синхронизация между **CPU и GPU** 
	- $-$  Pascal  $\mu$  выше есть page faulting
	- Перед запуском ядра идет копирования всей измененной памяти
- Есть prefetch

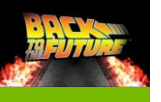

## **Работа с управляемой памятью (3.x и 64-битная ОС)**

```
qlobal void AplusB(int *ret, int a, int b)
{
  ret[threadIdx.x] = a + b + threadIdx.x;}
int main() 
{
  int *ret;
  cudaMallocManaged(&ret, 1000 * sizeof(int));
  AplusB<<< 1, 1000 >>>(ret, 10, 100);
  cudaDeviceSynchronize();
  for(int i=0; i<1000; i++)
    printf("%d: A+B = %d\n", i, ret[i]);
  cudaFree(ret);
  return 0;
```
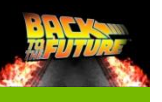

## **Работа с управляемой памятью (3.x и 64-битная ОС)**

device managed int ret[1000];

```
qlobal void AplusB(int a, int b)
{
  ret[threadIdx.x] = a + b + threadIdx.x;}
int main() 
{
  AplusB<<< 1, 1000 >>>(10, 100);
  cudaDeviceSynchronize();
```

```
for(int i=0; i<1000; i++)
```

```
printf("%d: A+B = %d\n", i, ret[i]);
```
return 0;

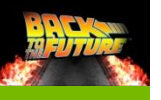

}

## **Работа с управляемой памятью (3.x и 64-битная ОС)**

```
device managed int x, y=2;
__global__ void kernel() 
{
 x = 10;}
int main1() 
{
  kernel<<< 1, 1 >>>();
  y = 20; // ERROR: CPU access concurrent with GPU
  cudaDeviceSynchronize();
  kernel<<< 1, 1 >>>();
  cudaDeviceSynchronize();
  y = 20; // Success - GPU is idle so access is OK
  return 0;
```
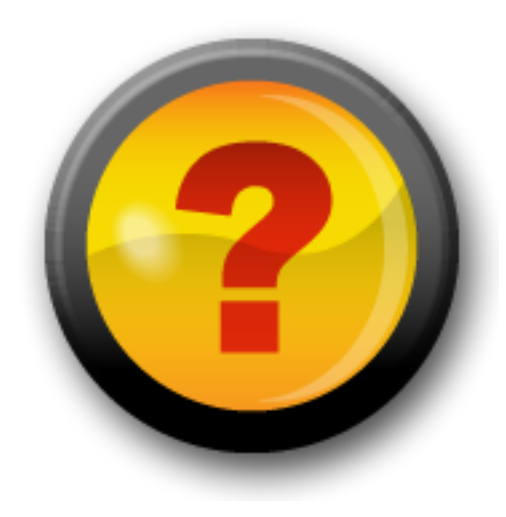

### **Ресурсы нашего курса**

- [Steps3d.Narod.Ru](http://steps3d.narod.ru/)
- [Google Site CUDA.CS.MSU.SU](https://sites.google.com/site/cudacsmsusu/)
- [Google Group CUDA.CS.MSU.SU](http://groups.google.com/group/cudacsmsusu?pli=1)
- [Google Mail CS.MSU.SU](mailto:cs.msu.su@gmail.com)
- [Google SVN](http://code.google.com/p/msu-cuda-course/)
- [Tesla.Parallel.Ru](http://tesla.parallel.ru/wordpress/)
- [Twirpx.Com](http://www.twirpx.com/library/comp/gpucalc/)
- [Nvidia.Ru](http://developer.nvidia.com/page/home.html)

## **Дополнительные слайды**

• Объединение (coalescing) для GPU с CC 1.0/1.1

## **Объединение (coalescing) для GPU с CC 1.0/1.1**

- Нити обращаются к
	- 32-битовым словам, давая 64-байтовый блок
	- 64-битовым словам, давая 128-байтовый блок
- Все 16 слов лежат в пределах блока
- $k$ -ая нить *half-warp*'а обращается к  $k$ му слову блока

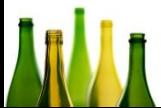

### **Объединение (coalescing) для GPU с CC 1.0/1.1**

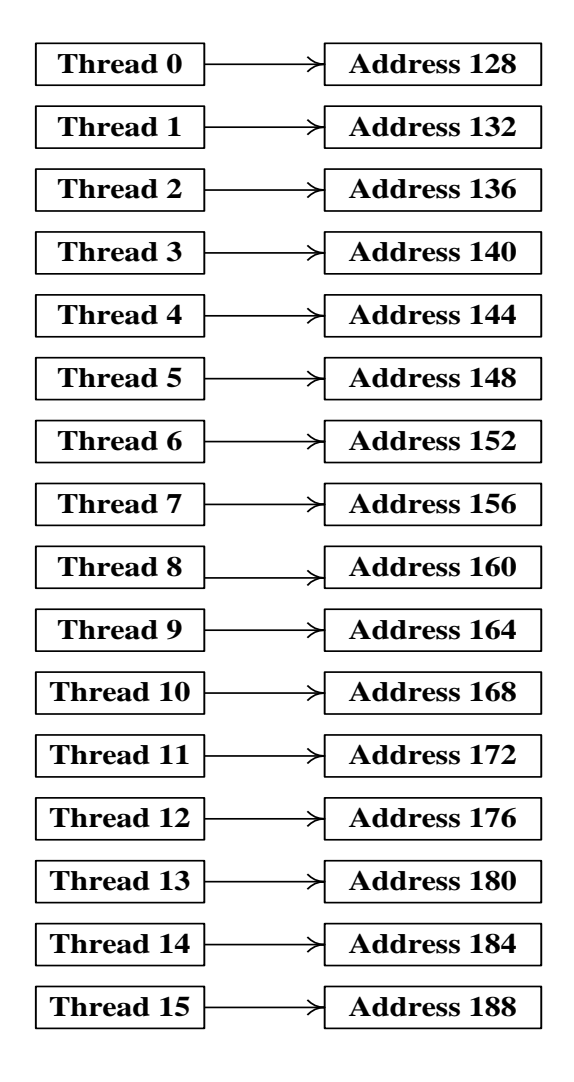

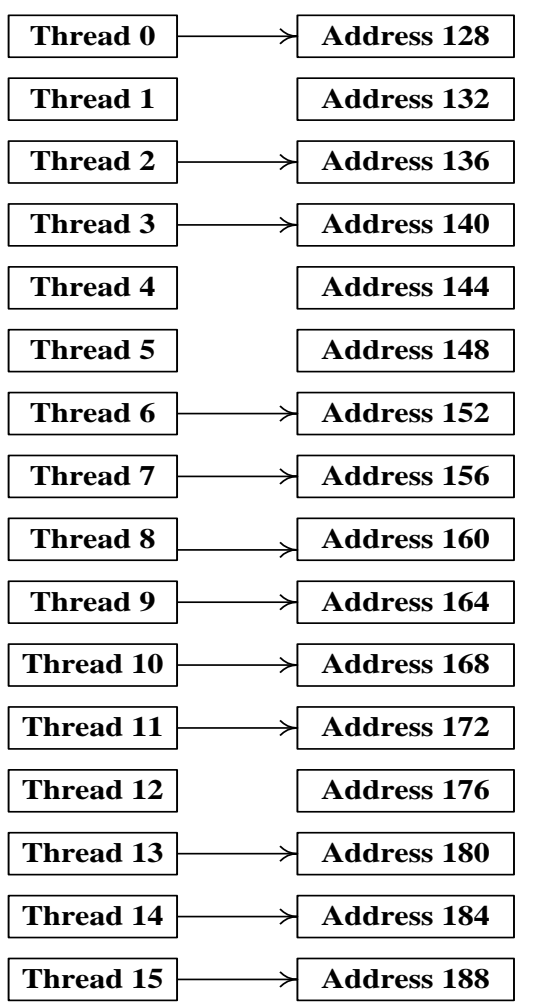

#### **Coalescing**

### **Объединение (coalescing) для GPU с CC 1.0/1.1**

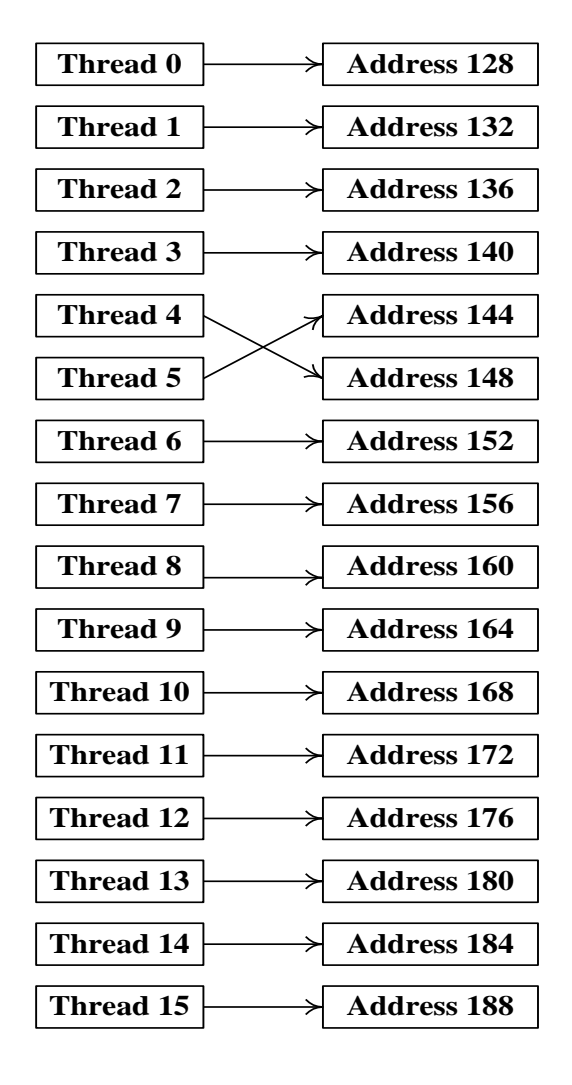

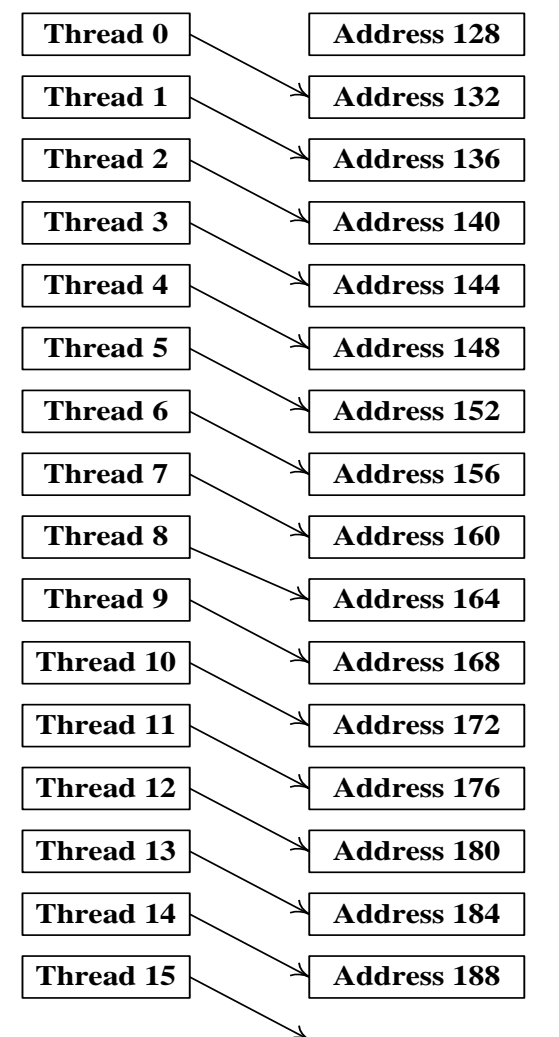

#### No Coalescing